# O IHRE FIRMA

# **Podcast**

Kategorie wählen ▼ Anzeigen

#### **Tutorial 2.MP4**

*Podcast kann nicht angezeigt werden, bitte in externem Player starten* [Video in externem Player starten](https://gymgeorg.de//gymgeorg.de/images/Podcast/Physik_Lehrer/Tutorials/Tutorial 2.MP4)

**Informationen** Datum 18.10.2020 Spieldauer -Autor F. Wagner Beschreibung CASSY-Lab2 mit Wlan-Adapter Dateigrösse 652.17 MB Aufrufe 1764

# **Weitere Podcasts**

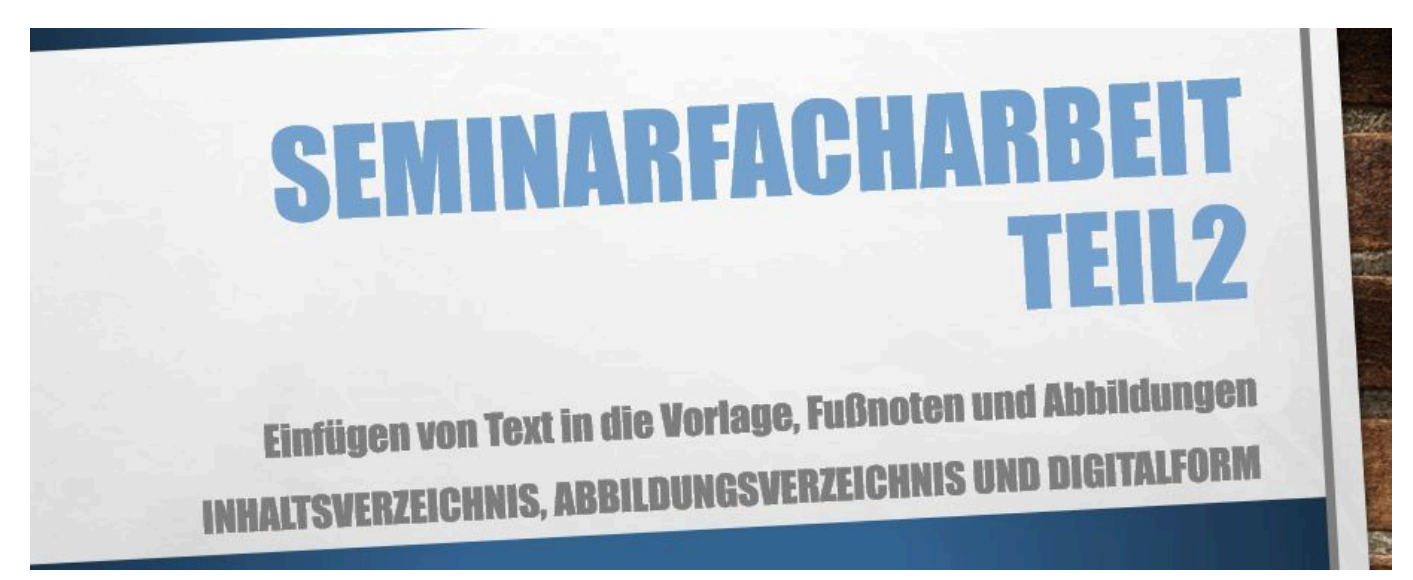

#### **sfu10-sfa-teil2b.mp4**

Einfügen von Text, Fußnoten und Abbildungen in die Vorlagendatei

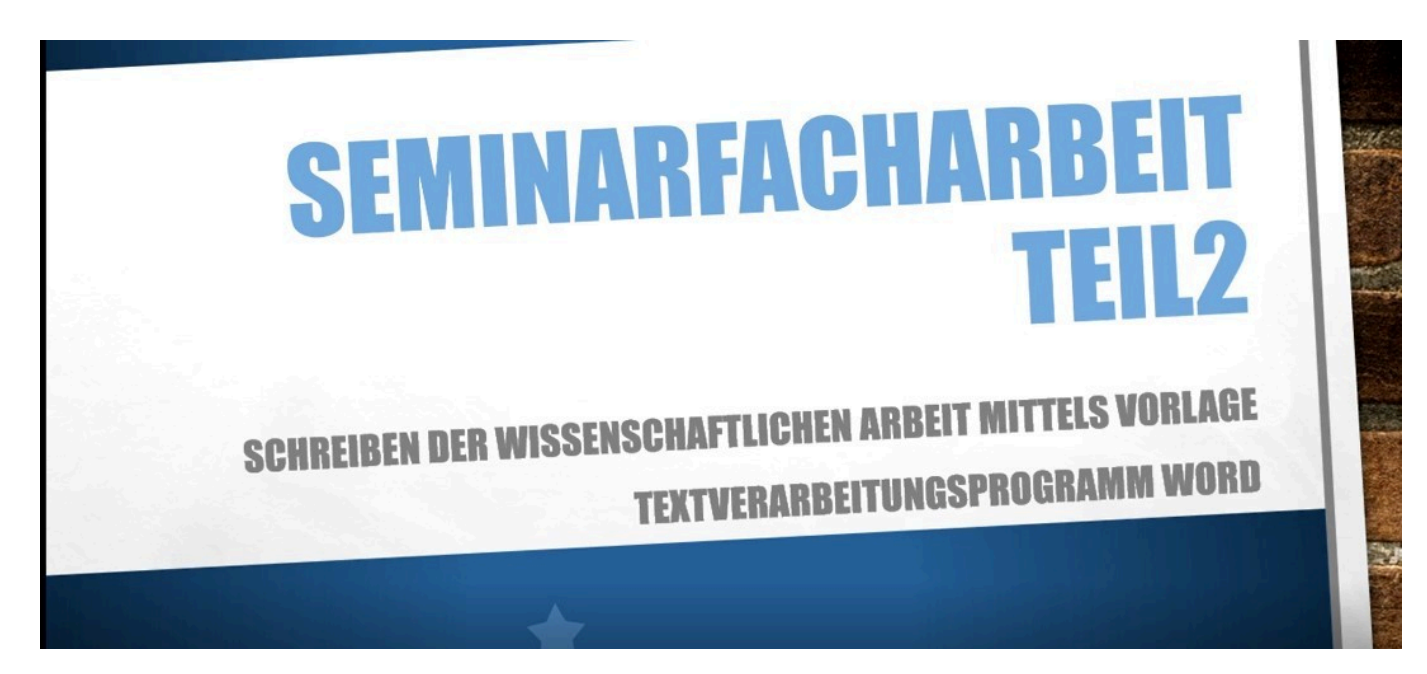

## **sfu10-sfa-teil2a.mp4**

Anlegen einer Worddatei aus einer Vorlage mit den notwendigen Vorgaben

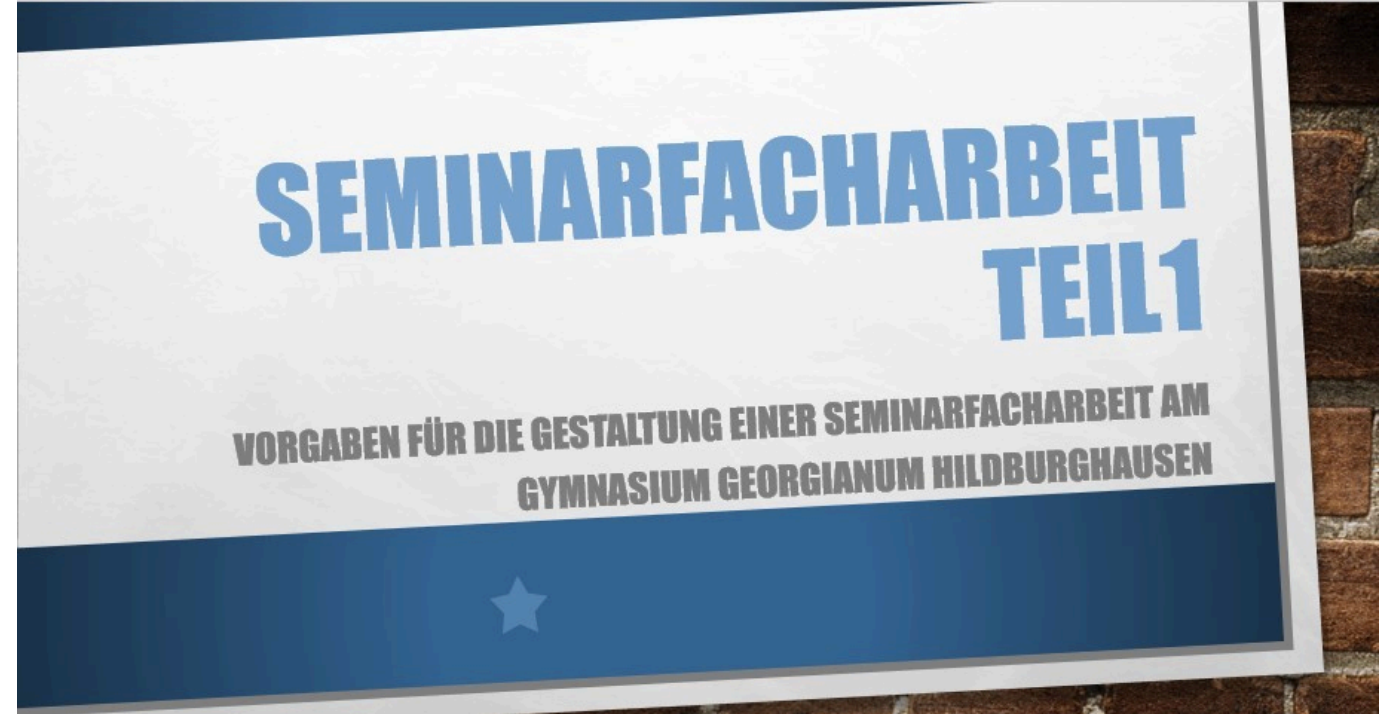

# **sfu10-sfa-teil1.mp4**

Grundlagen für die Erstellung der Seminarfacharbeit

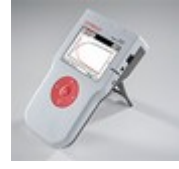

# **Tutorial 8.MP4**

CASSY - mobiles CASSY als WebSocketClient

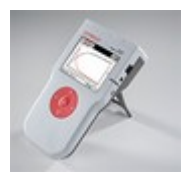

# **Tutorial 7.MP4**

CASSY - mehrere mobile CASSY im Clientmodus und Einsatz der Controll-APP

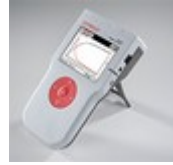

# **Tutorial 6.MP4**

CASSY - mobiles CASSY und Einsatz einer SD-Speicherkarte

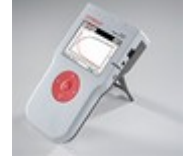

# **Tutorial 5.MP4**

CASSY - Einsatz des mobilen CASSY 2

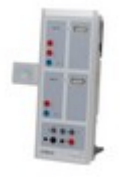

## **Tutorial 4.MP4**

CASSY - Lab2 mit Wlan erzeugtes QR-Code, um Messung auf Smartphone zu übertragen.

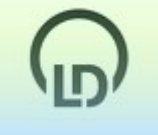

## **Tutorial 3.MP4**

CASSY - Speichern mit der CASSY-App

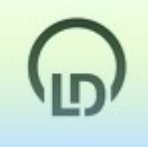

# **Tutorial 1.MP4**

Leybold didactic - Messen mit dem CASSY-Lab2

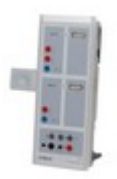

# **Tutorial 2.MP4**

CASSY-Lab2 mit Wlan-Adapter

*http://gymgeorg.de/de/Tools/Podcast?id=7&cid=&pdfview=1*